## **Périphériques USB**

- Objet : Pilotes des périphériques USB
- Niveau requis : [débutant](http://debian-facile.org/tag:debutant?do=showtag&tag=d%C3%A9butant)
- Commentaires : Tutoriel référencé par [Configuration du noyau](http://debian-facile.org/utilisateurs:aramis_qc:tutos:configuration-du-noyau)

## **Introduction**

Ce tutoriel montre comment obtenir la liste des pilotes des périphériques connectés aux ports USB.

## **Utilisation**

La commande lsusb exécutée sans argument n'est pas tellement bavarde. Si nous la lançons avec l'argument **-v**, elle produira beaucoup d'information. Il nous manquera cependant les pilotes associés aux périphériques trouvés. Pour obtenir cette dernière information, il faut lui passer l'argument **-t**. La commande génère alors une sortie en forme d'arbre. Nous y voyons alors les pilotes à configurer au noyau.

lsusb -t

Assurez-vous que tous vos composants matériels USB sont bien branchés avant de lancer la commande. Autrement, il vous manquera de l'information.

## **Exemple**

/: Bus 02.Port 1: Dev 1, Class=root\_hub, Driver=ehci-pci/3p, 480M |\_\_ Port 1: Dev 2, If 0, Class=Hub, Driver=hub/8p, 480M |\_\_ Port 3: Dev 3, If 0, Class=Hub, Driver=hub/4p, 480M |\_\_ Port 2: Dev 4, If 0, Class=Vendor Specific Class, Driver=smsc75xx, 480M |\_\_ Port 4: Dev 5, If 0, Class=Hub, Driver=hub/4p, 480M Port 1: Dev 6, If 0, Class=Printer, Driver=usblp, 12M |\_\_ Port 1: Dev 6, If 1, Class=Vendor Specific Class, Driver=, 12M |\_\_ Port 1: Dev 6, If 2, Class=Mass Storage, Driver=usbstorage, 12M |\_\_ Port 3: Dev 7, If 0, Class=Human Interface Device, Driver=usbhid, 12M Port 3: Dev 7, If 1, Class=Human Interface Device, Driver=usbhid, 12M |\_\_ Port 4: Dev 8, If 0, Class=Human Interface Device,

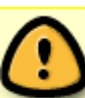

Last update: 27/12/2014 02:18 utilisateurs:aramis\_qc:tutos:lsusb-exemple http://debian-facile.org/utilisateurs:aramis\_qc:tutos:lsusb-exemple

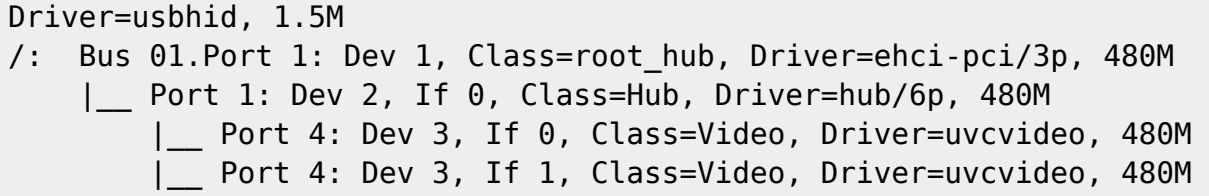

Comme nous le constatons, la sortie produite par lsusb -t nous donne le nom des pilotes qu'il faudra configurer. Le nom figure à la suite de Driver=.

From: <http://debian-facile.org/> - **Documentation - Wiki**

Last update: **27/12/2014 02:18**

Permanent link: **[http://debian-facile.org/utilisateurs:aramis\\_qc:tutos:lsusb-exemple](http://debian-facile.org/utilisateurs:aramis_qc:tutos:lsusb-exemple)**

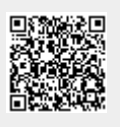